# **Water Cherenkov** *v***-Detectors & GEANT4**

**1st National Workshop on GEANT4 and its Application to High Energy Physics & Astrophysics December 5-9, 2022 IUCAA, Pune**

> M.M. Devi Tezpur Central University Assam 784028 devimm@tezu.ernet.in

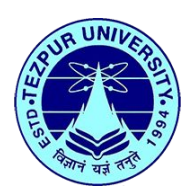

If the velocity of a particle is such that

 $v_p > c/n(\lambda)$ 

where  $n(\lambda) \rightarrow$  the index of refraction of the material,

a pulse of light is emitted around the particle direction with an opening angle  $(\theta_{_{\rm C}}^{})$ 

● A charged particle moves faster than the phase velocity of light in a medium  $\rightarrow$ 

 electrons interacting with the particle can emit coherent photons while conserving energy and momentum

- It is actually not the particle that emits light, but the bounded (dielectric) electrons of the immediately surrounding medium
- Emission is coherent  $\rightarrow$

in phase with the particle velocity

- Discovery: Cerenkov and Vavilov in 1934
- **Explanation: Tamm and Frank in 1937**

- Dielectric medium electrons polarized by a moving charged particle
- De-excitation gives rise to a coherent radiation
- Same basic process as energy loss (Bethe, Fermi)

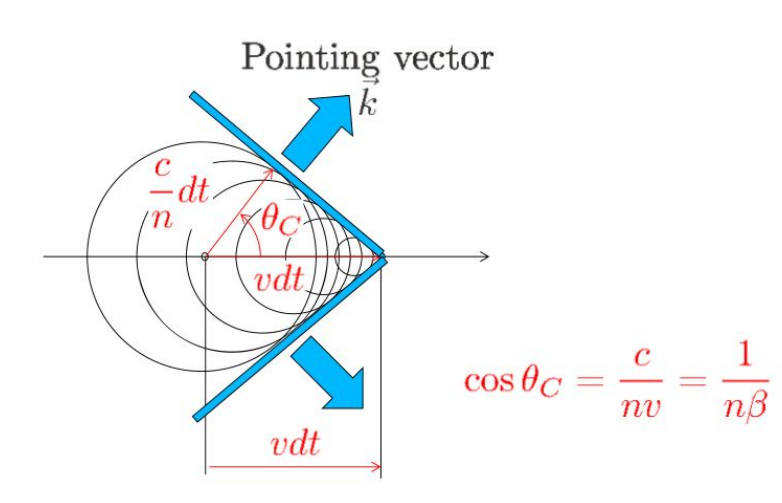

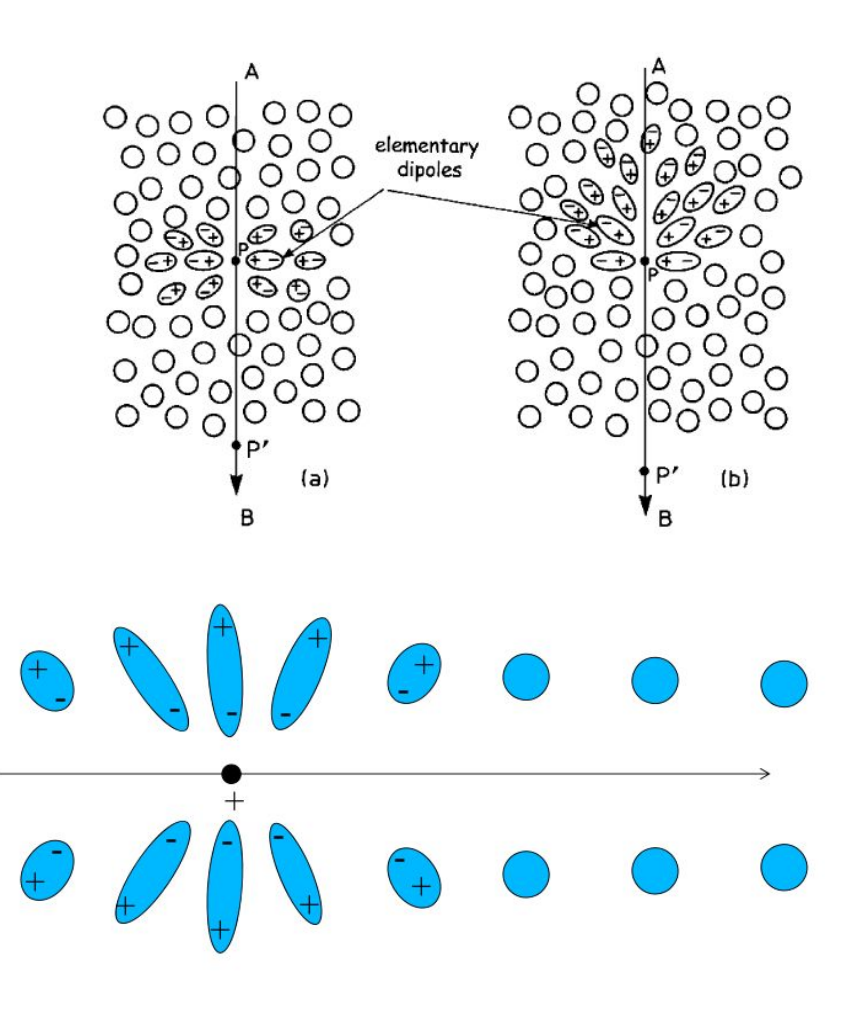

The energy emitted per unit length  $dx$  travelled by the particle per unit of angular frequency  $d\omega$  is:

$$
dE = \frac{q^2}{4\pi}\mu(\omega)\omega \bigg(1 - \frac{c^2}{v^2n^2(\omega)}\bigg)dx d\omega
$$

provided that  $\beta = \frac{v}{c} > \frac{1}{n(\omega)}$ . Here  $\mu(\omega)$  and  $n(\omega)$  are the frequency-dependent permeability and index of refraction of the medium,  $q$  is the electric charge of the particle,  $v$  is the speed of the particle, and  $c$  is the speed of light in vacuum.

#### Consequences:

- the yield of photons is flat versus these photons energy  $(h\nu)$ .
- the **yield** of photons is  $\alpha \lambda^{-2} \Rightarrow$  prominent at small wavelengths (UV)
- the spectrum is continuous  $\neq$  fluorescence

The total amount of energy radiated per unit length is:

$$
\frac{dE}{dx} = \frac{q^2}{4\pi} \int_{v > \frac{c}{n(\omega)}} \mu(\omega) \omega \left( 1 - \frac{c^2}{v^2 n^2(\omega)} \right) d\omega
$$

This integral is done over the frequencies  $\omega$  for which the particle's speed v is greater than speed of light of the media  $\frac{c}{n(\omega)}$ . The integral is non-divergent because at high frequencies the refractive index becomes less than unity.

$$
\frac{dE}{dx} = \frac{q^2}{4\pi} \int_{v > \frac{c}{n(\omega)}} \mu(\omega) \omega \left( 1 - \frac{1}{\beta^2 n^2(\omega)} \right) d\omega
$$

#### **A basic Cherenkov detector**

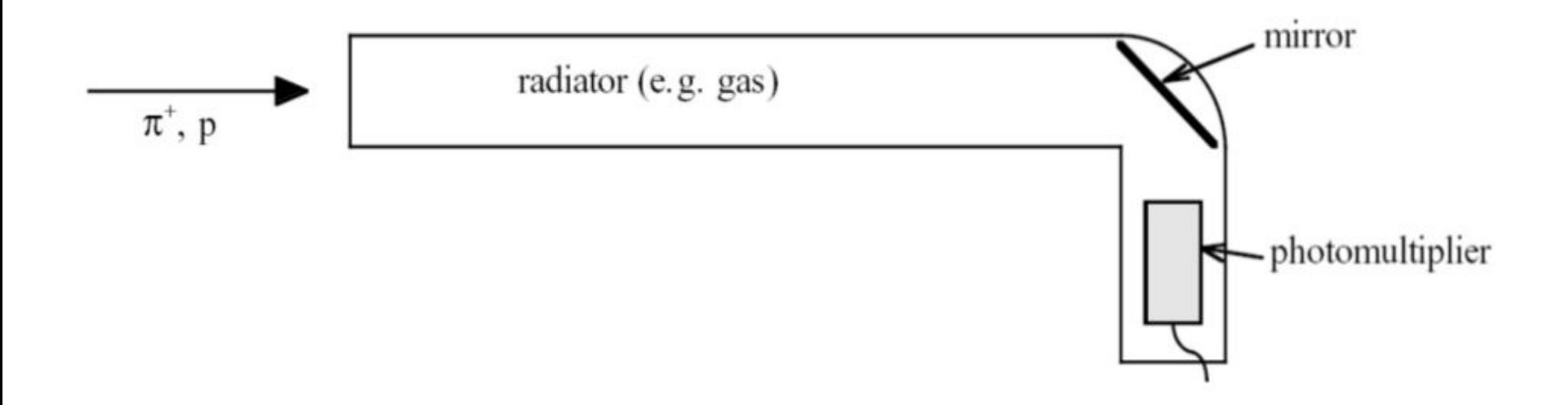

## **Distinguishing Particles using a Cherenkov detectors**

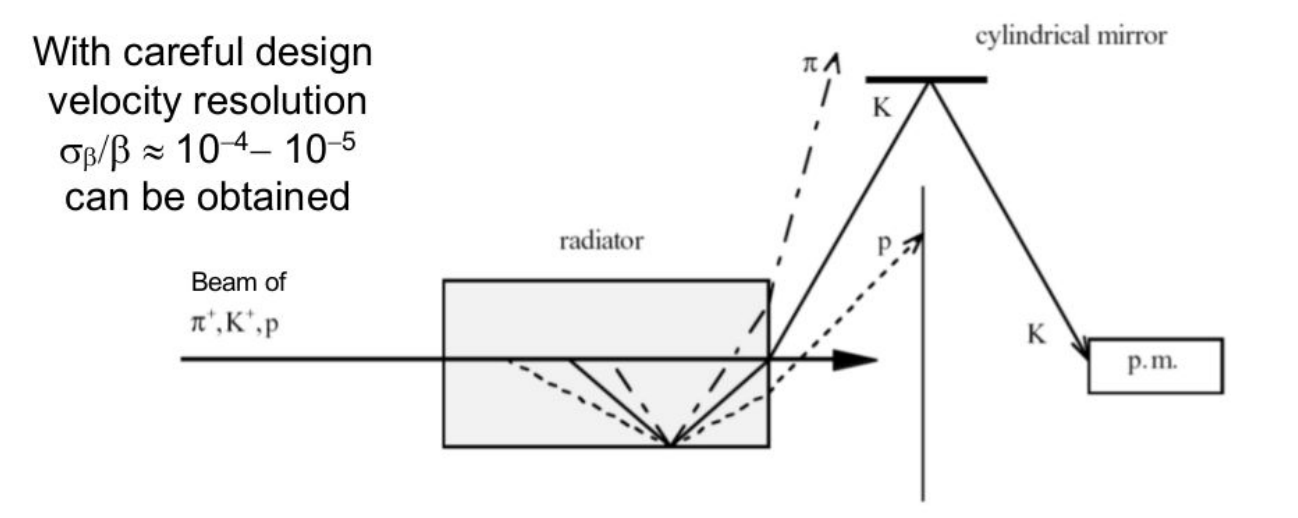

# **Detection Basics**

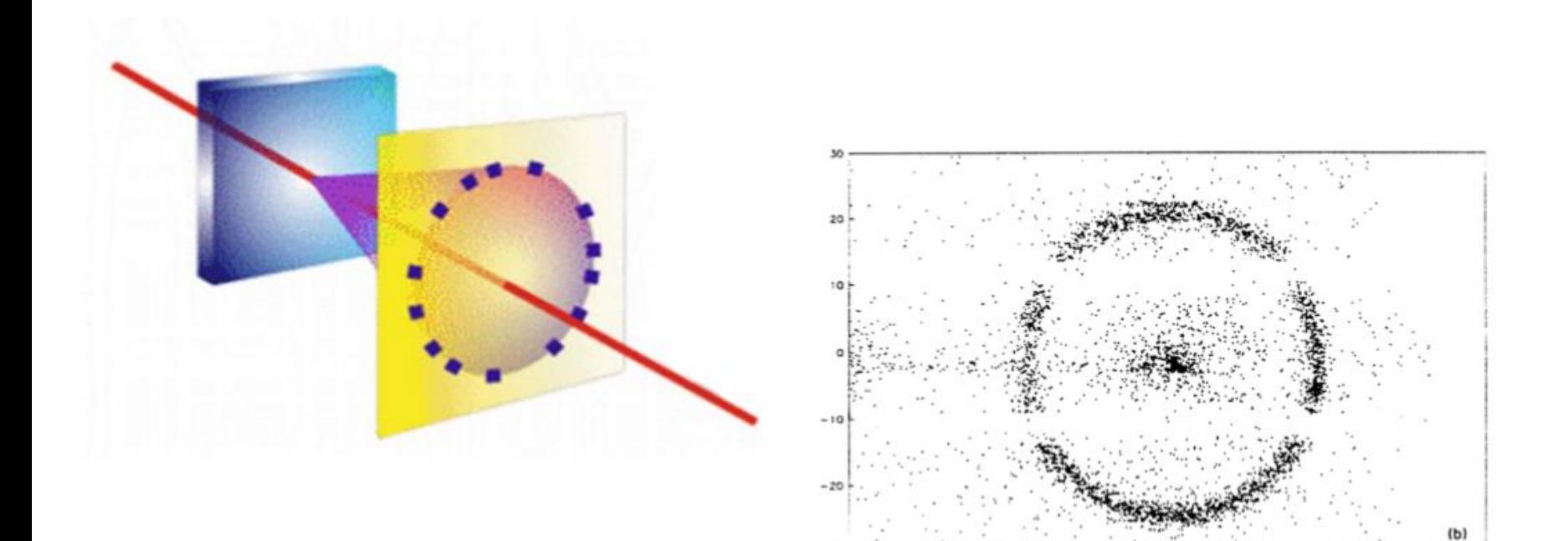

# **Cherenkov radiator options**

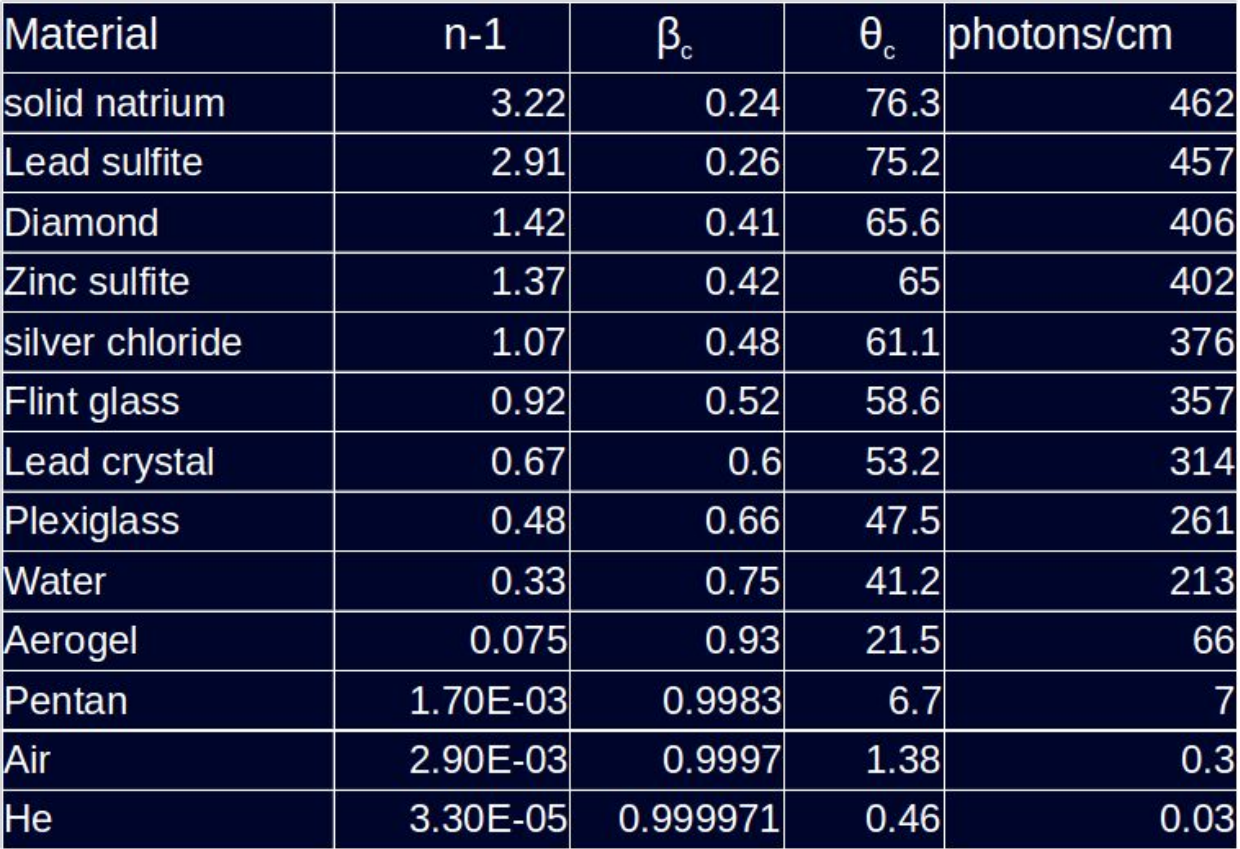

## **Cherenkov in water**

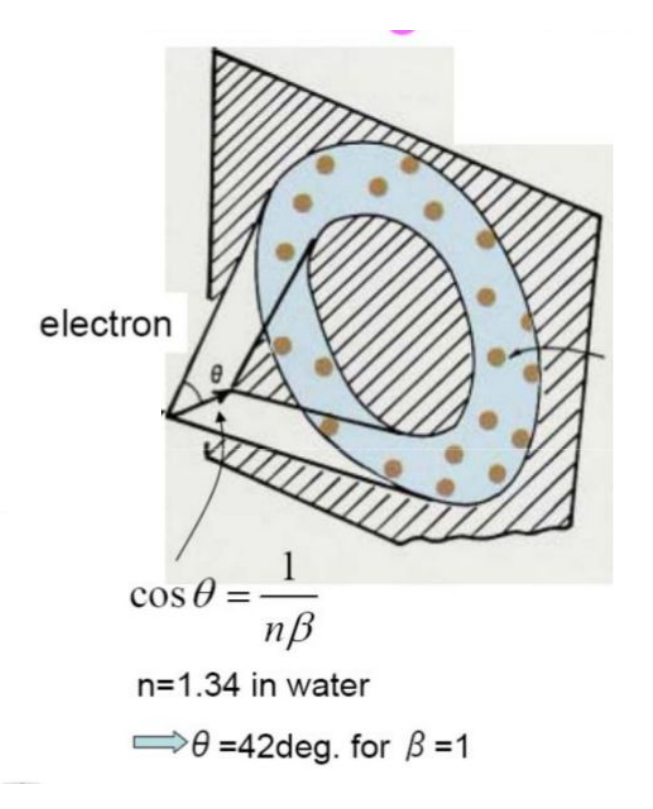

• No. of Cherenkov photons with wavelength 300-600 nm, emitted by a relativistic particle per cm is about 340

We require,

- Efficient detection of the photons
- · Large Photodetectors

# **Water Cherenkov Detector in Auger Experiment**

#### **Surface Detector**

1,660 surface detector stations (1,500 m apart from each other)

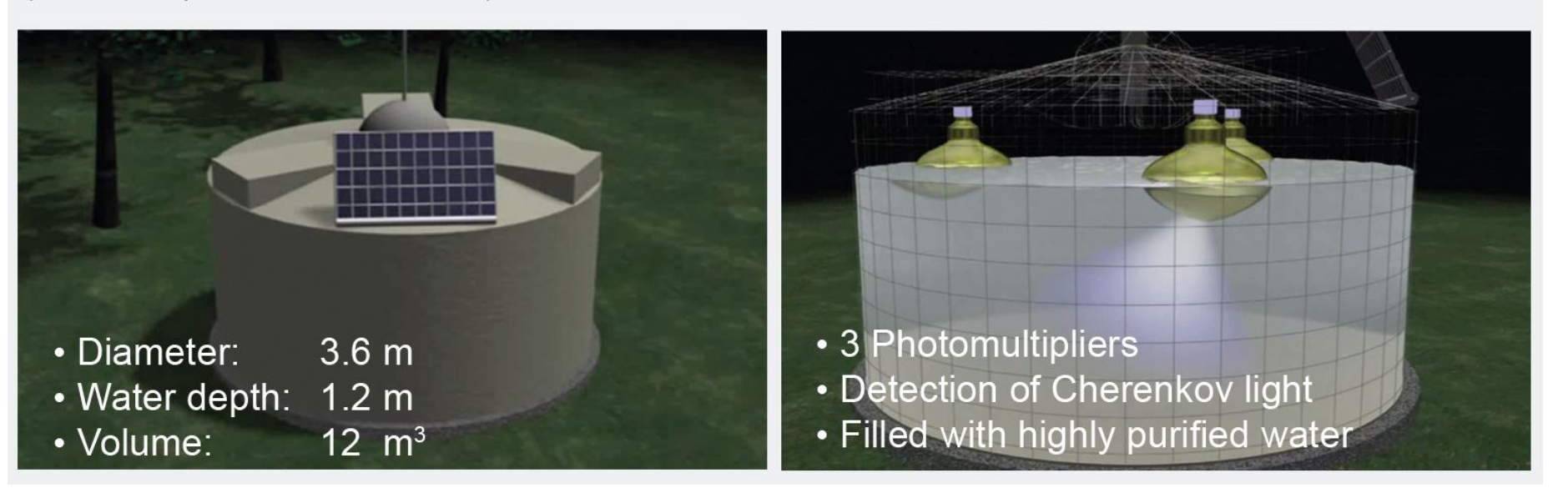

## **Super-Kamiokande Neutrino Experiment**

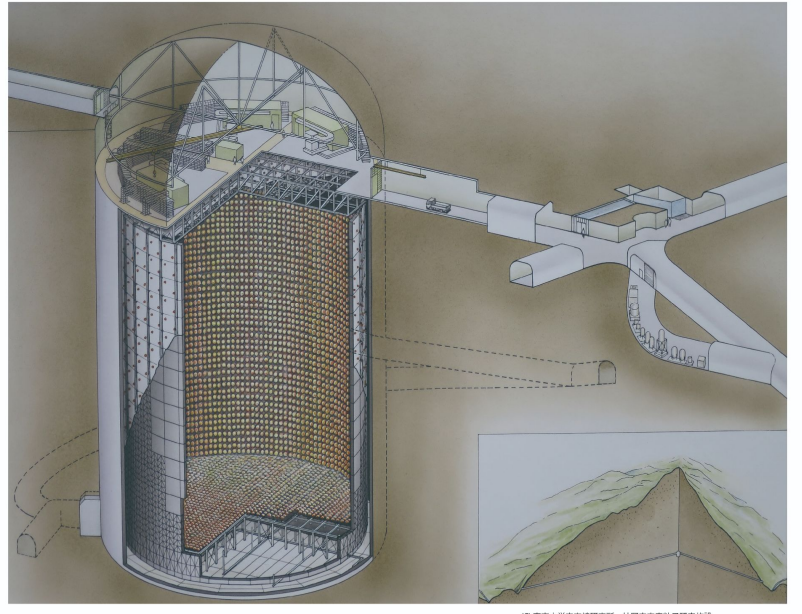

SUPERKAMICKANDE INSTITUTE FOR COSMIC RAY RESEARCH UNVERSITY OF TOKY

(C) 東京大学宇宙線研究所 神岡宇宙素粒子研究施設 NIGER SEGS

- A cylindrical (39.3 m dia  $& 41.4$  m) high stainless steel tank, PMTs installed to the detector wall.
- 50 kt water.
- The PMT support structure divides the tank into two distinct, optically isolated volumes:

inner detector (ID)

outer detector (OD)

● The inwarded PMTs are installed to the ID wall and the outwarded PMTs to the OD wall.

# **Super-Kamiokande Neutrino Experiment: Detectors**

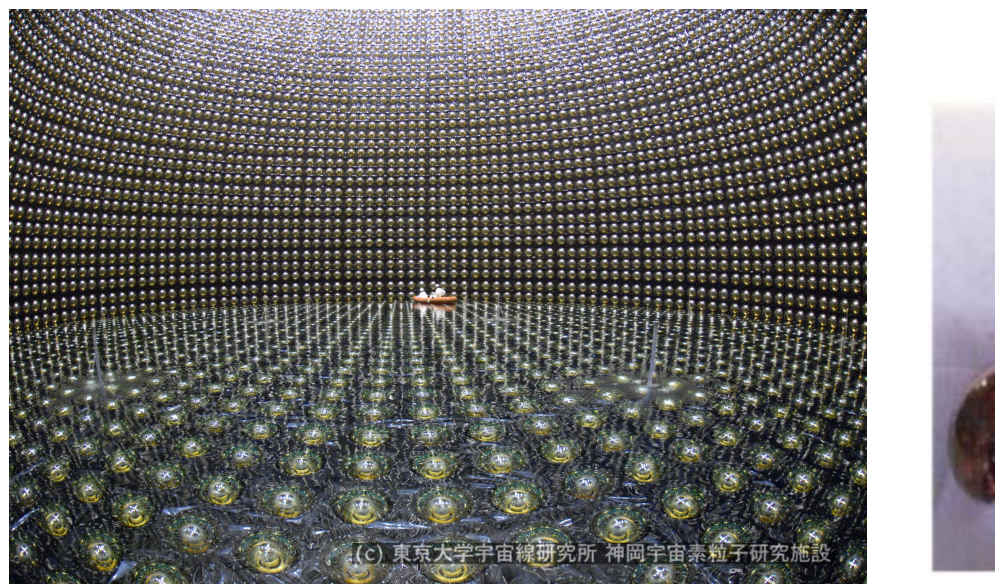

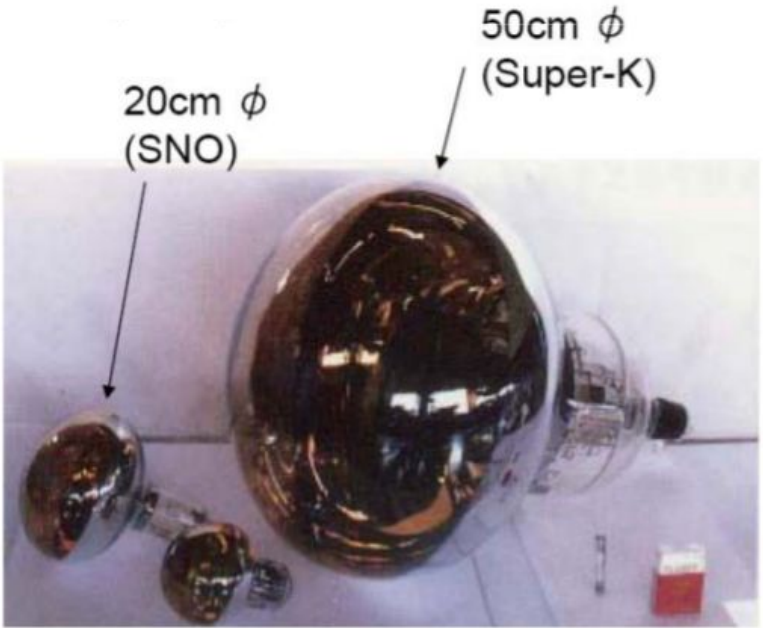

#### **Cherenkov at SK**

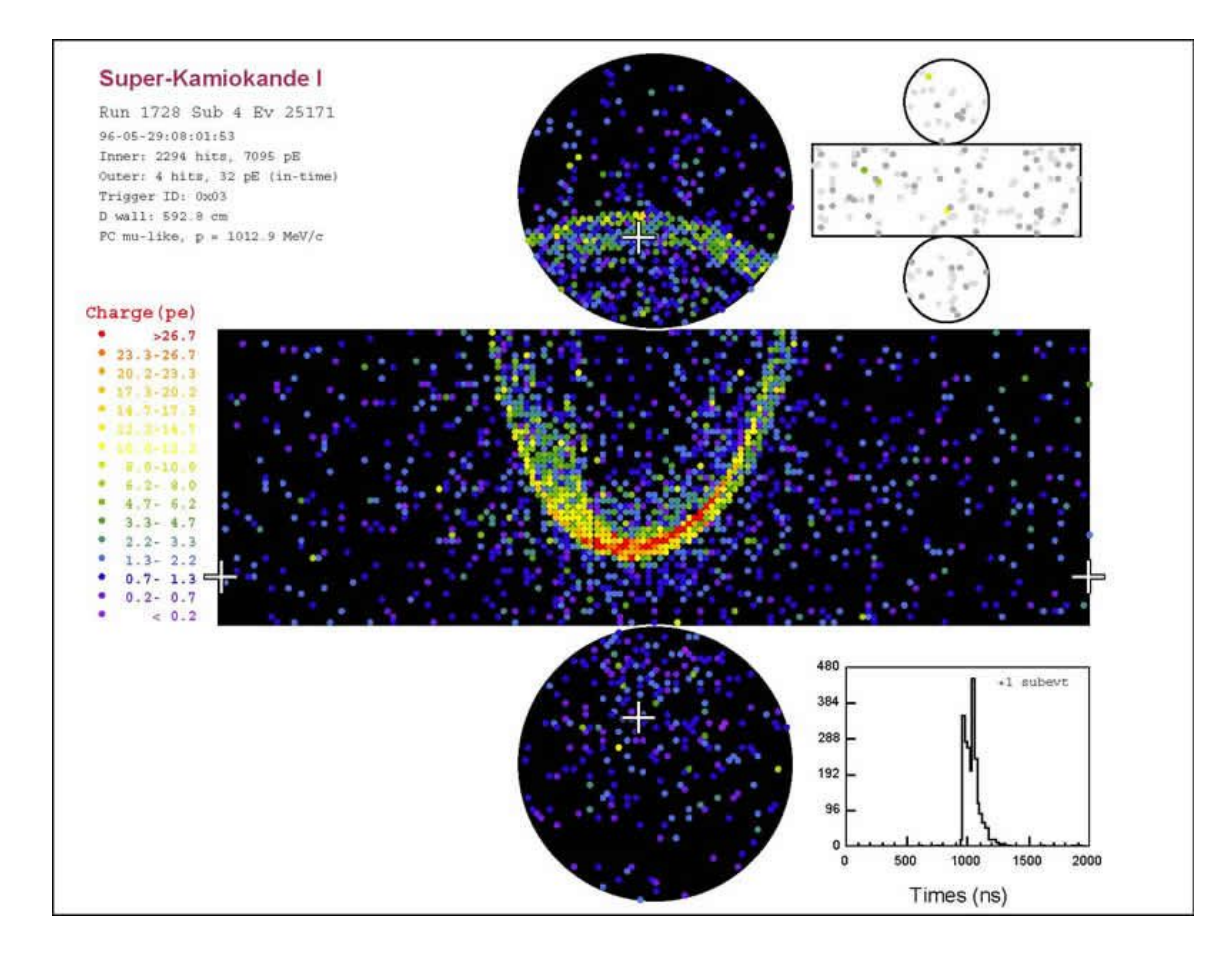

# **A Water Cherenkov Simulator Framework**

#### WCSim

- Open-source
- GEANT4-based code for water cherenkov detectors.

https://github.com/Wcsim/WCSim

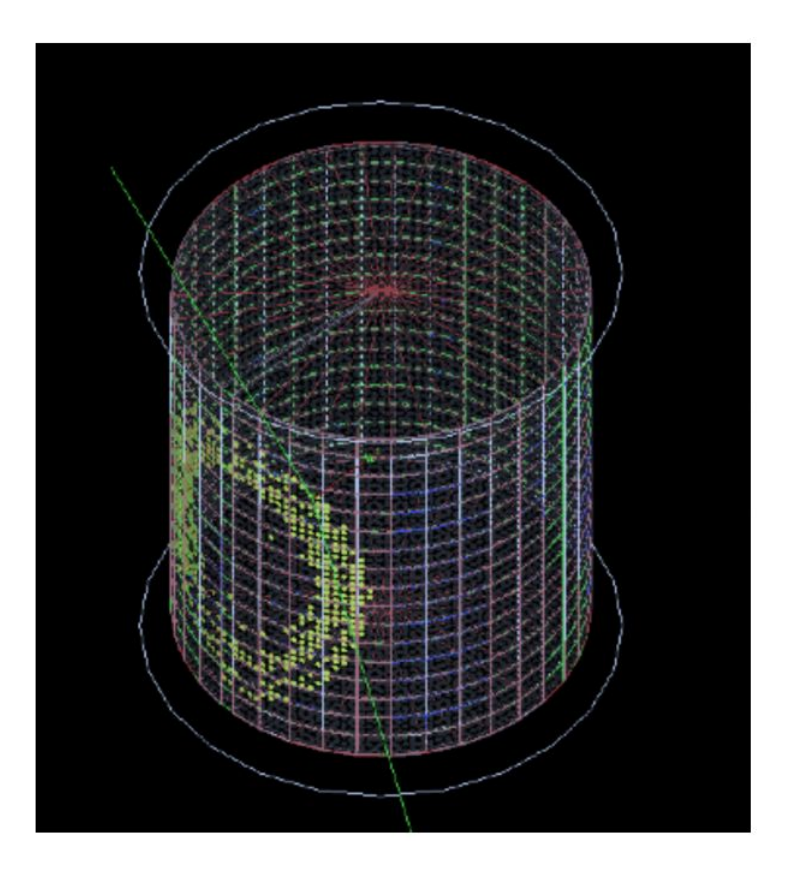

#### What can we do?

Construct the Detector

Particle Interactions

Detector Outputs

Trigger

#### Digitization of the Output

Output Storage & **Further Analysis** 

WCSimConstructCylinder.cc WCSimConstructEggShapedHyperK.cc WCSimConstructGeometryTables.cc WCSimConstructMaterials.cc WCSimConstructPMT.cc WCSimDarkRateMessenger.cc WCSimDetectorConfigs.cc WCSimDetectorConstruction.cc WCSimDetectorMessenger.cc WCSimEnumerations.cc WCSimEventAction.cc WCSimLC.cc WCSimPhysicsListFactory.cc WCSimPhysicsListFactoryMessenger.cc WCSimPmtInfo.cc WCSimPMTObject.cc WCSimPMTOE.cc WCSimPrimaryGeneratorAction.cc WCSimPrimaryGeneratorMessenger.cc WCSimRandomMessenger.cc WCSimRootDict.cc WCSimRootDict.h WCSimRootDict rdict.pcm

WCSimRootEvent.cc WCSimRootGeom.cc WCSimRootOptions.cc WCSimRootTools.cc WCSimRunAction.cc WCSimRunActionMessenger.cc WCSimStackingAction.cc WCSimSteppingAction.cc WCSimTrackInformation.cc WCSimTrackingAction.cc WCSimTrajectory.cc WCSimTuningMessenger.cc WCSimTuningParameters.cc WCSimVisManager.cc WCSimWCAddDarkNoise.cc WCSimWCDAOMessenger.cc WCSimWCDigi.cc WCSimWCDigitizer.cc WCSimWCHit.cc WCSimWCPMT.cc WCSimWCSD.cc WCSimWCTrigger.cc

### **WCSim Geometry**

- Consists of a cylindrical detector
- src/WCSimConstructCylinder.cc
- WCSimDetectorConstruction::ConstructCylinder()
- The inner detector : blacksheet and PMTs
- Active element: PMTs
- Blacksheet: goes around the back of the PMTs, reduces reflections and optically separates the inner and outer detector

#### **Detector construction**

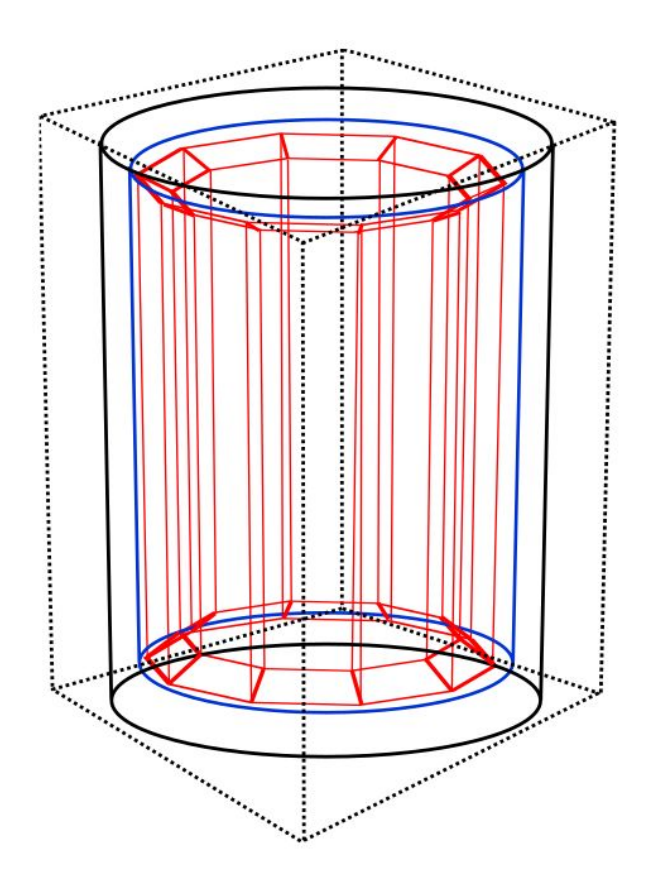

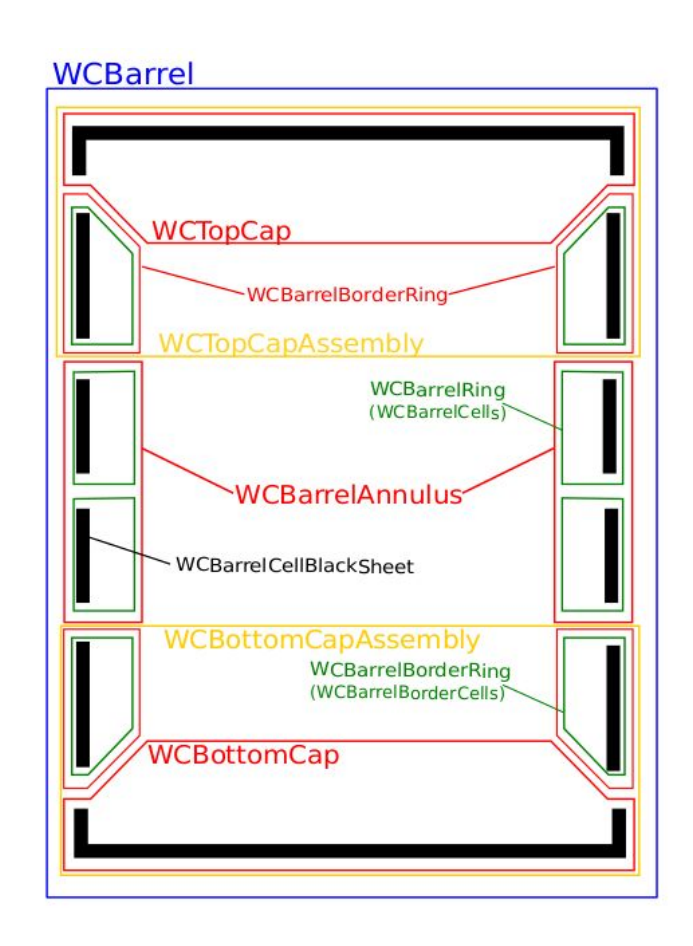

## **Hierarchy of Volumes**

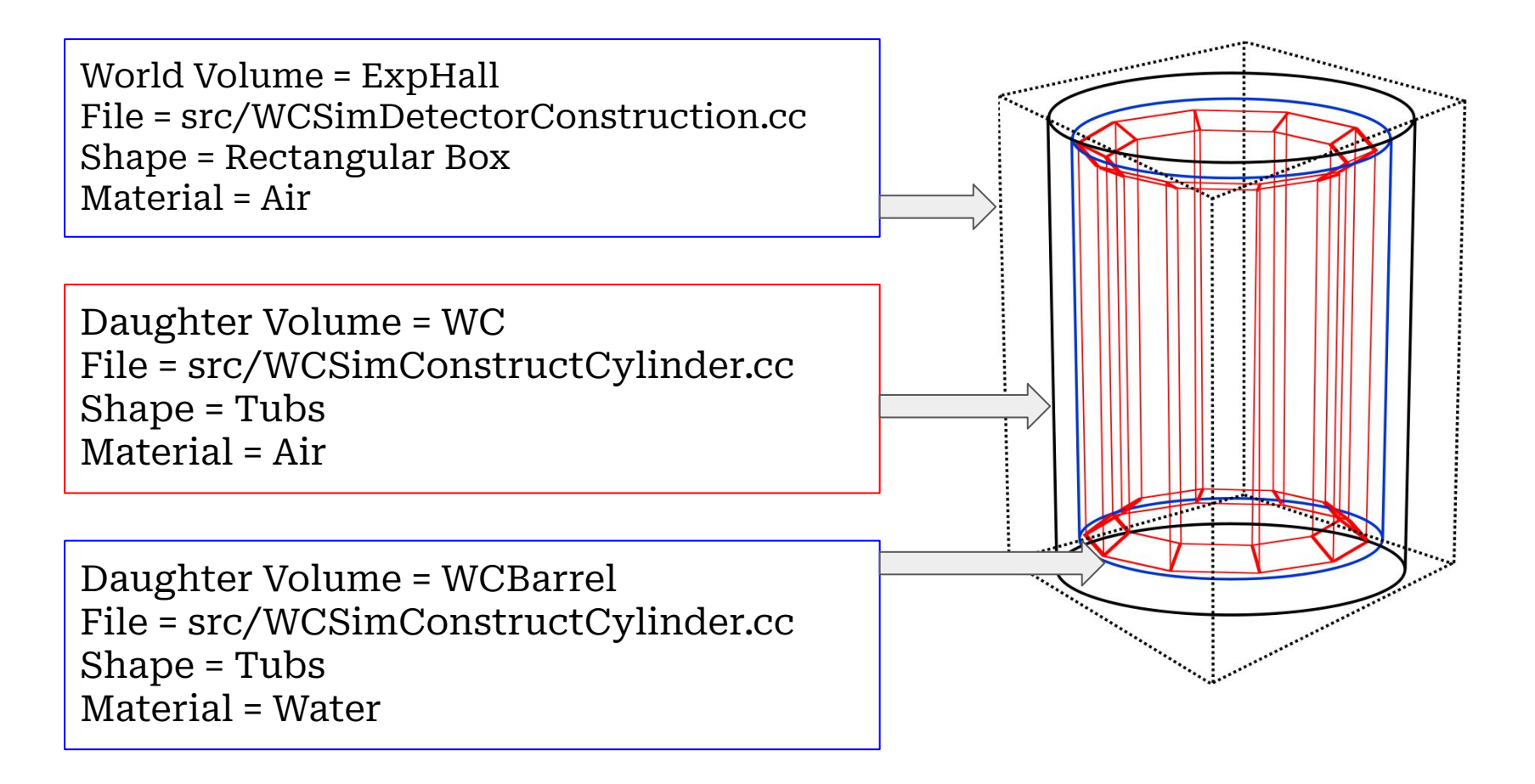

# **Hierarchy of Volumes**

- WCBarrel consists of: PMTs and blacksheets
- It is divided into two parts : the annulus (WCBarrelAnnulus) & the caps (WCTopCapAssembly and WCBottomCapAssembly)

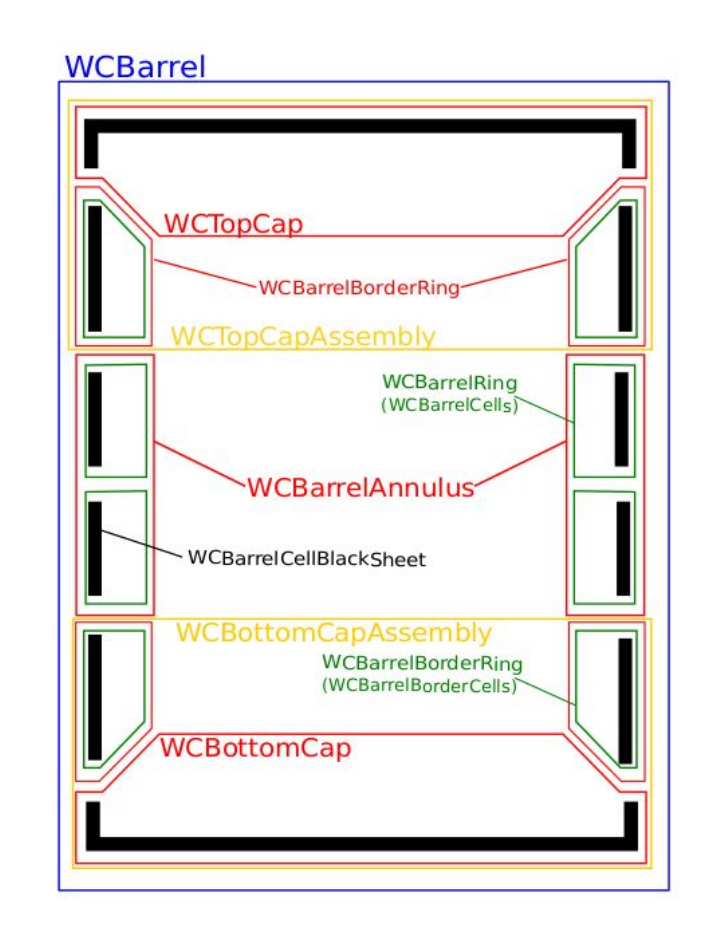

# **Hierarchy of Volumes**

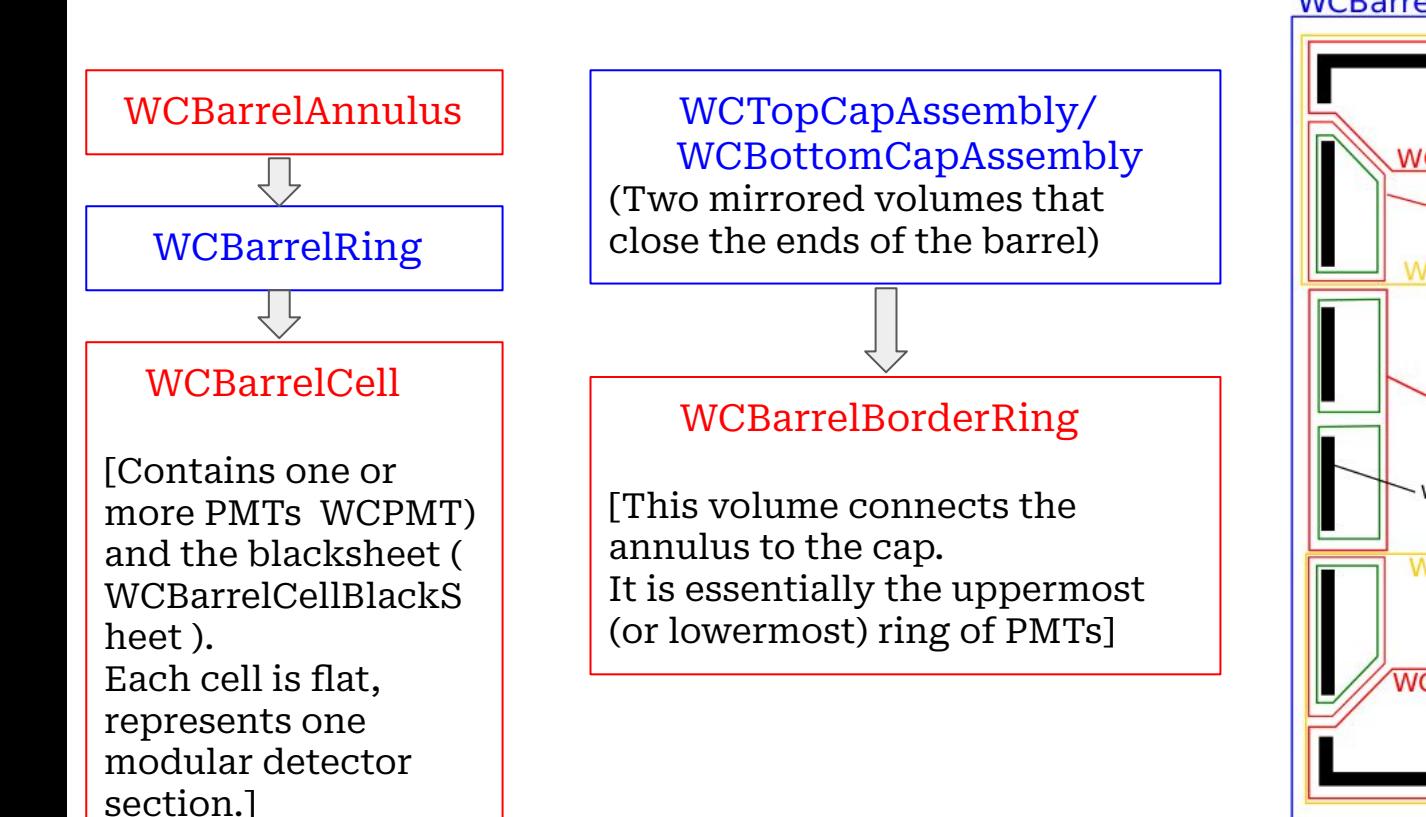

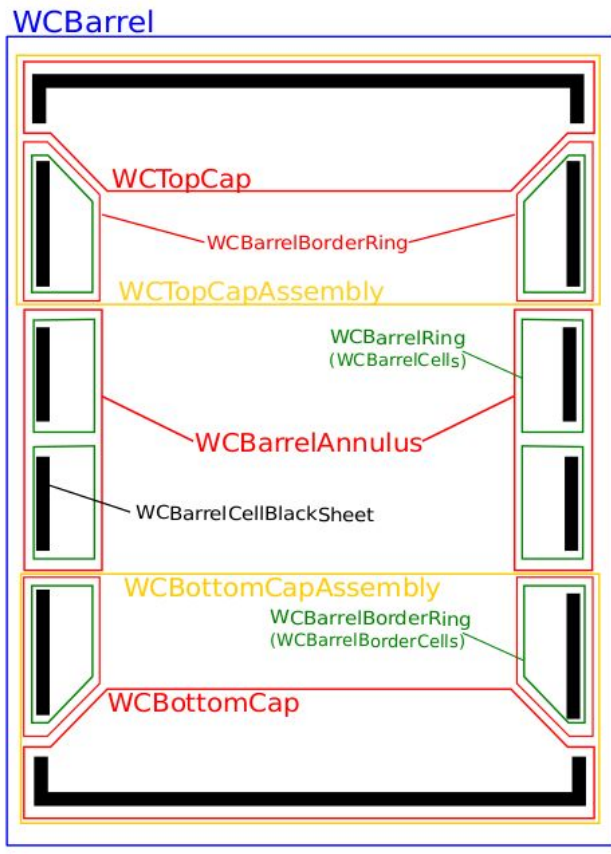

#### **Detector construction**

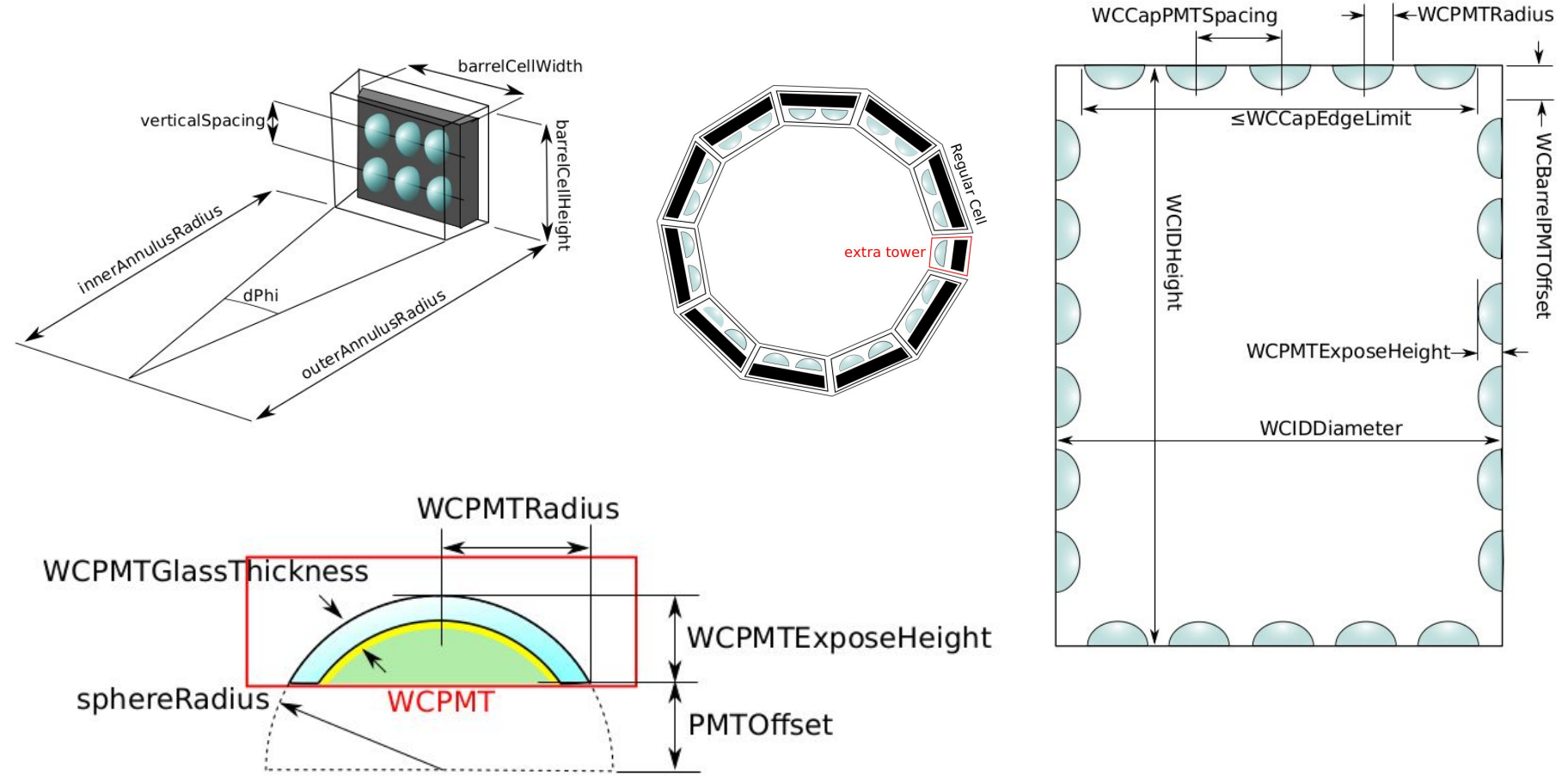

# **Super-K geometry**

```
void WCSimDetectorConstruction :: SetSuperKGeometry ()
{
WCSimPMTObject * PMT = CreatePMTObject ( " PMT20inch " );
WCPMTName = PMT - > GetPMTName ();
WCPMTExposeHeight = PMT - > GetExposeHeight ();
WCPMTRadius = PMT - > GetRadius ();
WCPMTGlassThickness = PMT - > GetPMTGlassThickness ();
WCIDDiameter = 33.6815* m;
WCIDHeight= 36.200* m;
WCBarrelPMTOffset = 0.0715* m ; // offset from vertical
WCBarrelNumPMTHorizontal = 150;
WCBarrelNRings = 17.;
WCPMTperCellHorizontal = 4;
WCPMTperCellVertical = 3;
WCCapPMTSpacing = 0.707* m ; 
WCCapEdgeLimit = 16.9* m ;
WCBlackSheetThickness = 2.0* cm ;
WCAddGd = false ;
}
```
*Thank you for the kind attention!*